# Esercizi su diagramma degli stati e delle transizioni

*Giuseppe De Giacomo Progettazione del Software 1 - Seconda Parte*

# Esercizio 9

Supponiamo che nel diagramma delle classi abbiamo rappresentato la classe "InterruttoreAutomatico". Tracciare il diagramma degli stati e delle transizioni per tale classe, tenendo conto delle seguenti specifiche.

Un interruttore automatico collegato ad una cellula fotoelettrica e ad un sensore di movimento comanda una luce di un sottoscala che deve essere accesa solo di notte ed in presenza di movimento. Un'assenza di movimenti per cinque minuti consecutivi causerà lo spengimento della luce.

#### Esercizio 9: soluzione

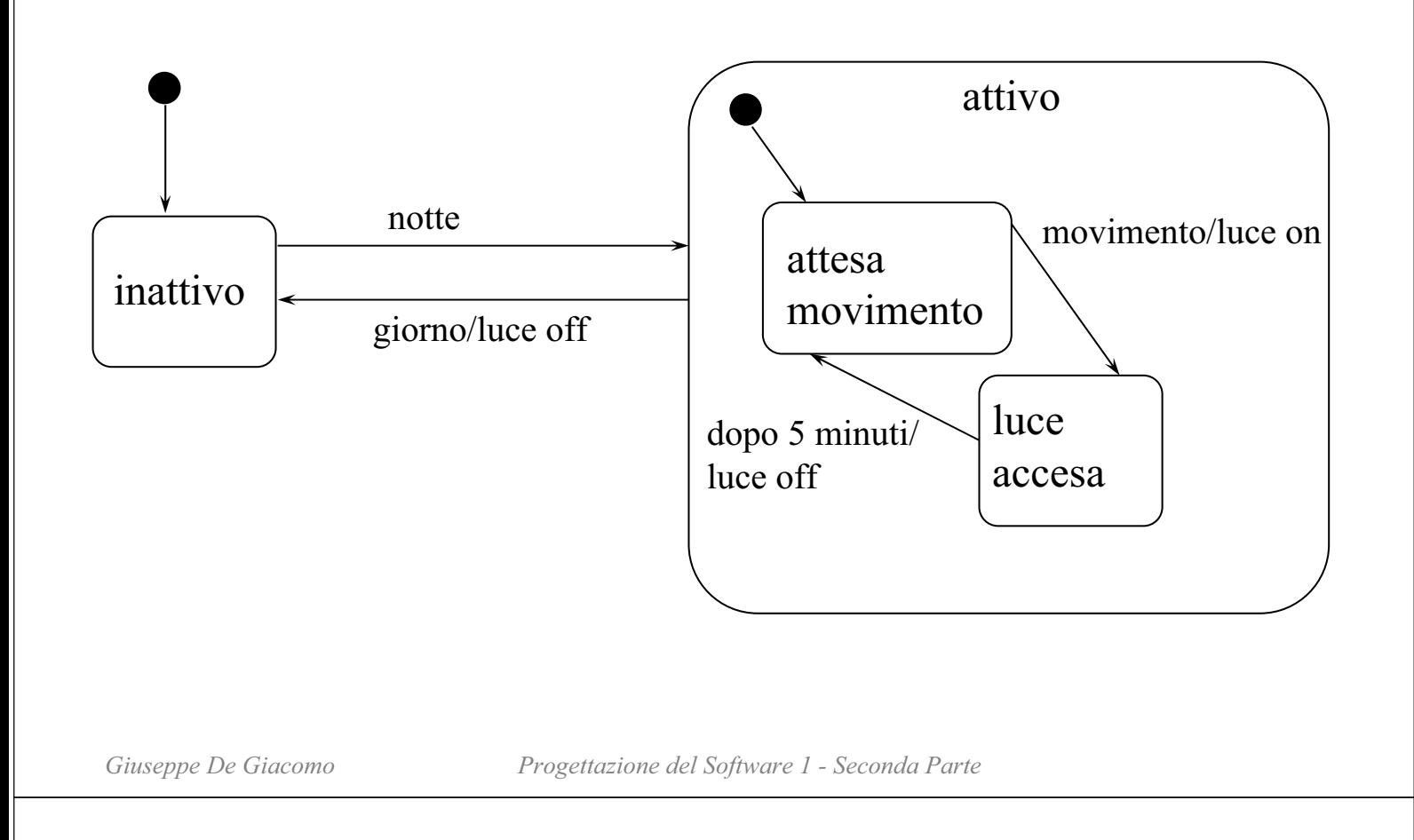

# Esercizio 10

Supponiamo che nel diagramma delle classi abbiamo rappresentato la classe "Libro". Tracciare il diagramma degli stati e delle transizioni per tale classe, tenendo conto delle seguenti specifiche.

Una biblioteca può acquisire libri, che possono essere dati in prestito e successivamente restituiti. Quando scadono i termini del prestito, la restituzione è in ritardo, ed in tal caso la biblioteca può inviare (anche più volte) una lettera di sollecito. In ogni momento, un libro può essere cancellato dal catalogo.

#### Esercizio 10: soluzione

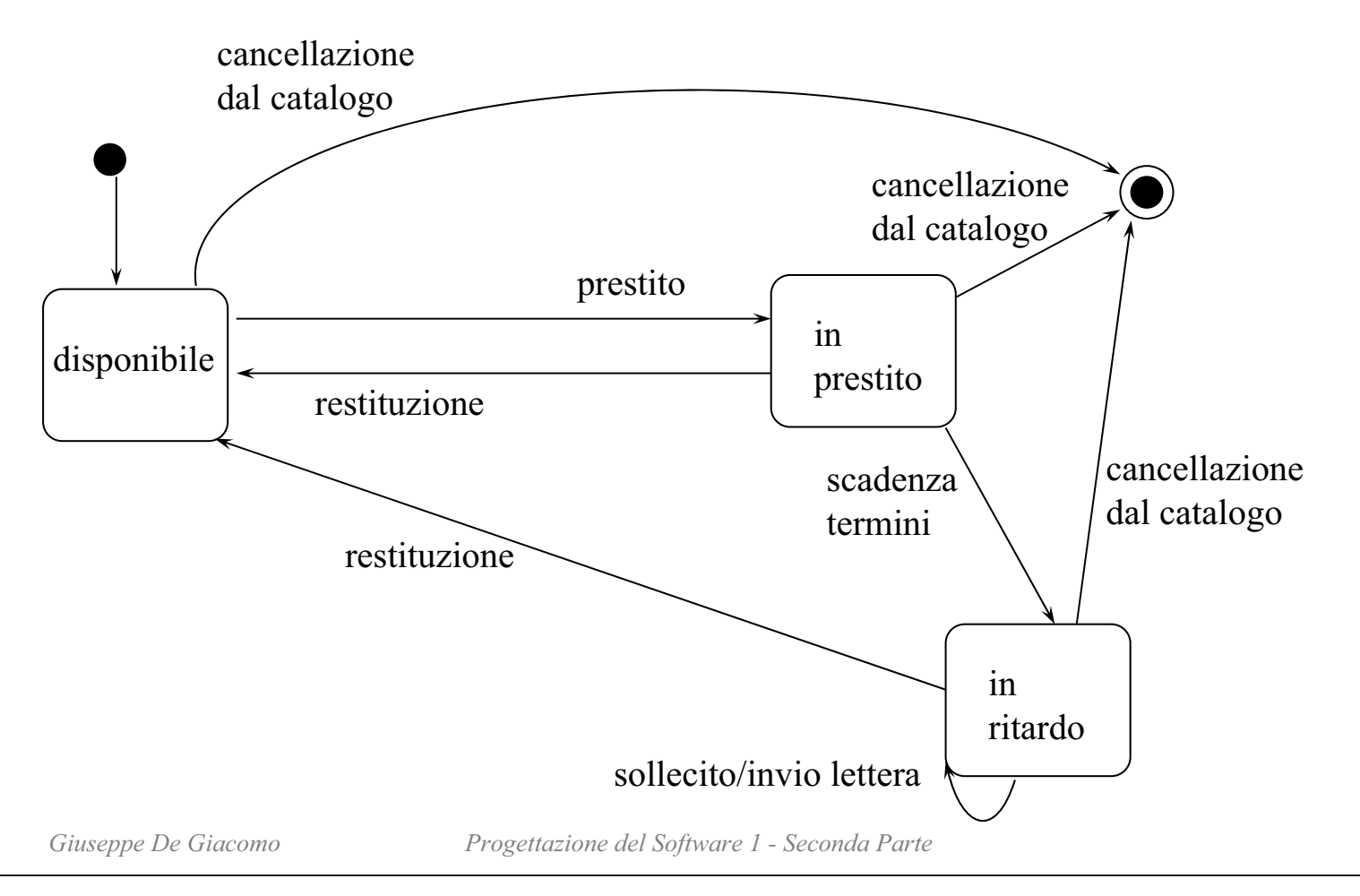

## Esercizio 11

Supponiamo che nel diagramma delle classi abbiamo rappresentato la classe "Fax". Tracciare il diagramma degli stati e delle transizioni per tale classe, tenendo conto delle seguenti specifiche.

Un fax può essere inattivo, ricevente o trasmittente. Se il fax è inattivo, con il comando di invio fax si porta il dispositivo nello stato trasmittente, e con il comando di fine invio si riporta nello stato inattivo. Quando il fax è inattivo e si verifica una chiamata (segnalata da uno squillo del telefono), va in stato ricevente, e quindi accetta la connessione. Se la stringa iniziale è corretta, il fax elabora i dati, e infine ritorna inattivo. In ogni momento della trasmissione, il chiamante può riagganciare, facendo ritornare il fax nello stato inattivo. In ogni momento della trasmissione, se si verifica un errore in ricezione, il fax ritorna inattivo e stampa un rapporto di errore.

#### Esercizio 11: soluzione

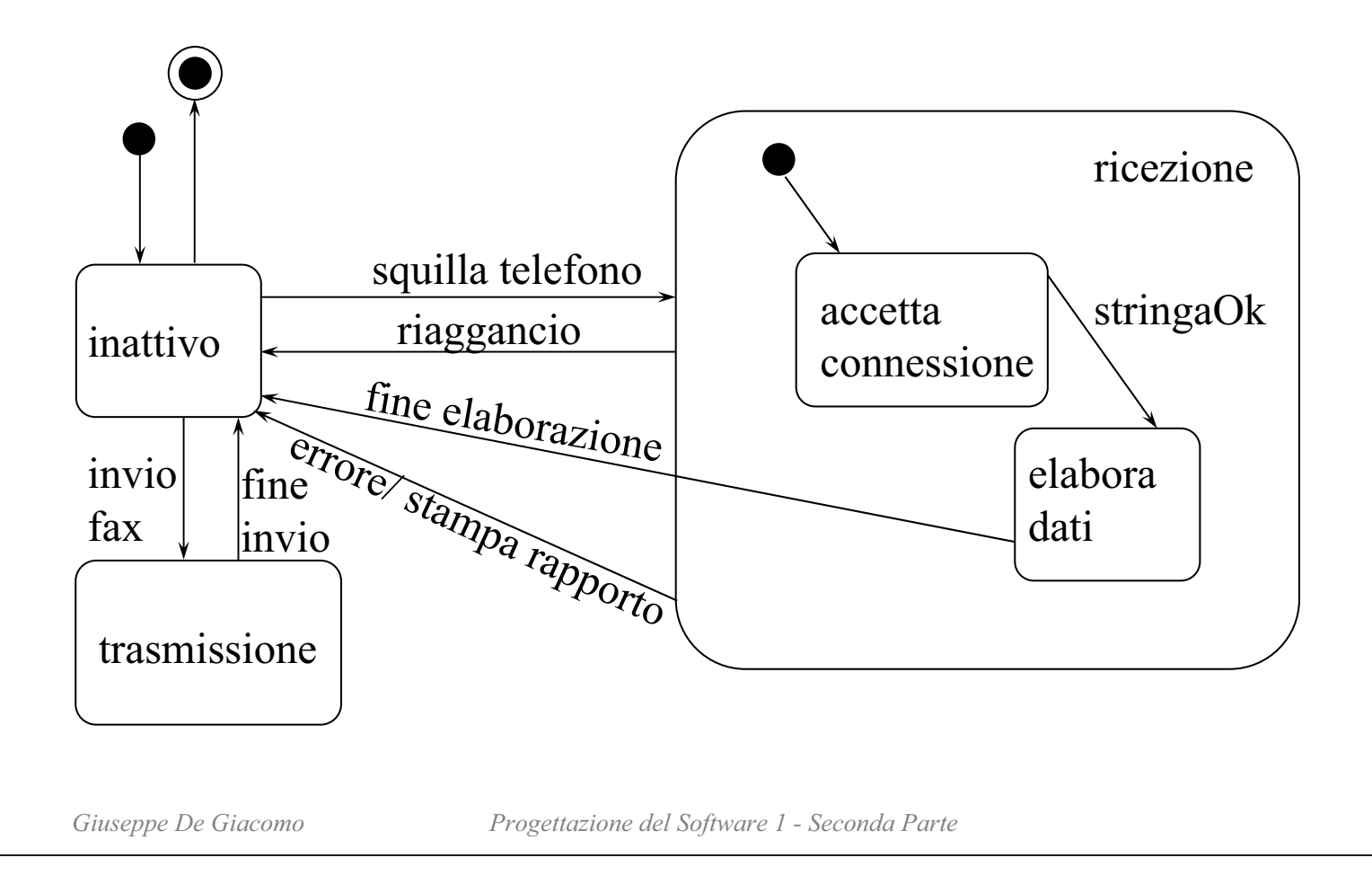

#### Esercizio 12

Supponiamo che nel diagramma delle classi abbiamo rappresentato la classe "DispositivoPortatile". Tracciare il diagramma degli stati e delle transizioni per tale classe, tenendo conto delle seguenti specifiche.

Un dispositivo portatile per la comunicazione di emergenze può essere acceso o spento con lo stesso tasto "OnOff". Gli altri due tasti del dispositivo sono: "Emergenza" e "Invio". Per comunicare un'emergenza bisogna, nell'ordine, premere il tasto "Emergenza" e poi "Invio". Per disattivare la tastiera del dispositivo bisogna premere il tasto "Invio". Per riattivare la tastiera quando è stata precedentemente disattivata bisogna premere il tasto "Invio". In ogni momento si può spengere il dispositivo. In ogni circostanza, la pressione di un tasto non contemplato nella descrizione precedente non produce alcun effetto.

#### Esercizio 12: commento (1)

Per comodità, numeriamo i requisiti.

- 1. Un dispositivo portatile per la comunicazione di emergenze può essere acceso o spento con lo stesso tasto "OnOff".
- 2. Gli altri due tasti del dispositivo sono: "Emergenza" e "Invio".
- 3. Per comunicare un'emergenza bisogna, nell'ordine, premere il tasto "Emergenza" e poi "Invio".
- 4. Per disattivare la tastiera del dispositivo bisogna premere il tasto "Invio".
- 5. Per riattivare la tastiera quando è stata precedentemente disattivata, bisogna premere il tasto "Invio".
- 6. In ogni momento si può spengere il dispositivo.
- 7. In ogni circostanza, la pressione di un tasto non contemplato nella descrizione precedente non produce alcun effetto.

*Giuseppe De Giacomo Progettazione del Software 1 - Seconda Parte*

# Esercizio 12: commento (2)

- I requisiti 1 e 2 affermano che esistono tre simboli nell'alfabeto di input ("OnOff", "Emergenza" e "Invio").
- Il requisito 1 implica l'esistenza di (almeno) due stati: "acceso" e "spento".
- Il requisito 6 suggerisce che è conveniente modellare lo stato "acceso" come macro-stato.

## Esercizio 12: commento (3)

- I requisiti 3 e 4 implicano l'esistenza di altri tre stati, tutti interni al macro-stato "acceso":
	- "tastiera attivata": lo stato iniziale del macro-stato
	- "tastiera disattivata": lo stato a cui si giunge con la pressione del tasto "Invio"
	- "pronto": lo stato a cui si giunge dopo la pressione del tasto "Emergenza"
- Le transizioni fra stati sono dettate dai requisiti 3, 4, 5 e 7.
- Le transizioni sono tutte prive di condizioni.
- Si ha l'azione di "comunica emergenza" in corrispondenza della transizione dallo stato "pronto" a quello "tastiera attivata"

*Giuseppe De Giacomo Progettazione del Software 1 - Seconda Parte*

## Esercizio 12: soluzione

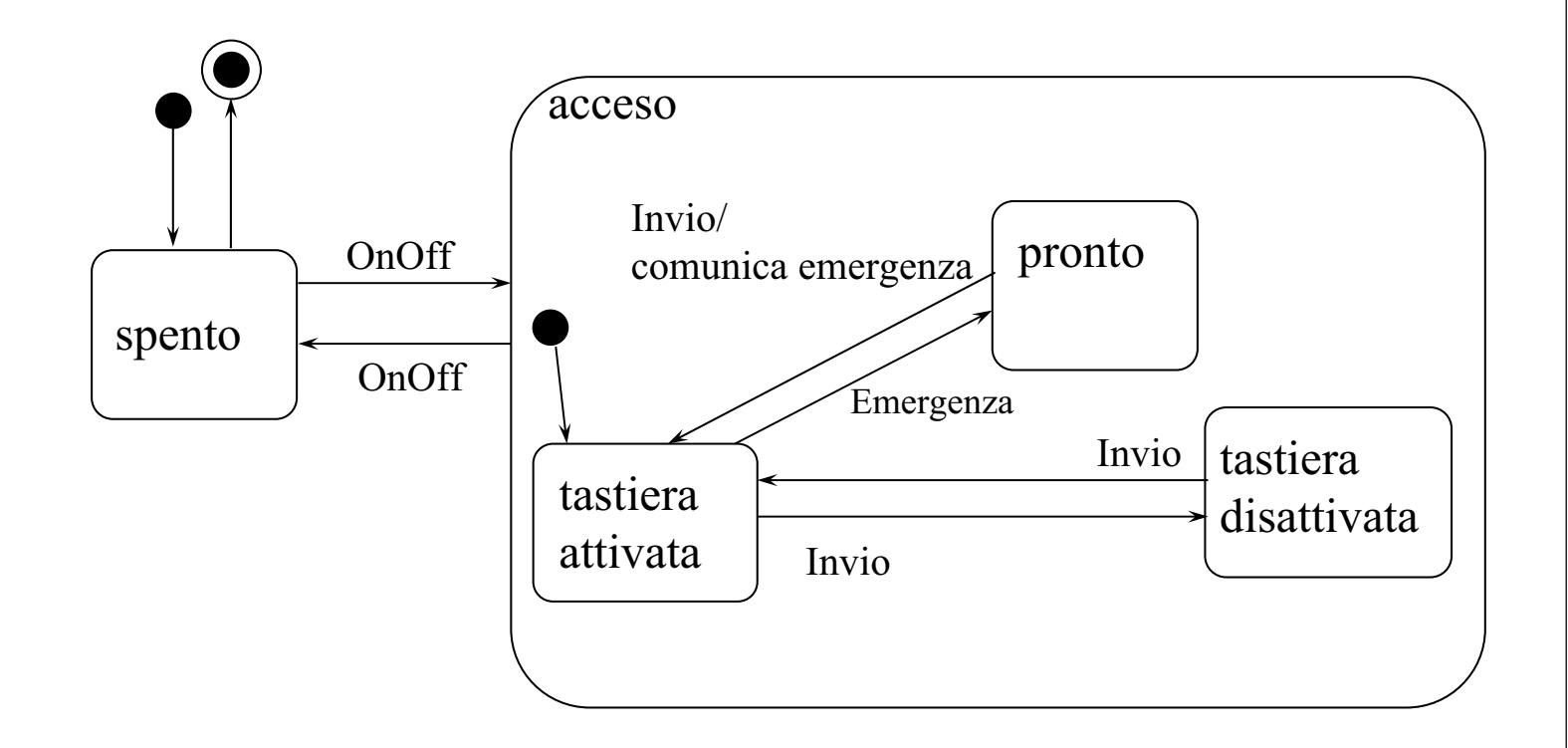

*Giuseppe De Giacomo Progettazione del Software 1 - Seconda Parte*